## SAP ABAP table WRF\_CMMD\_CDT2T {Subcategory Texts}

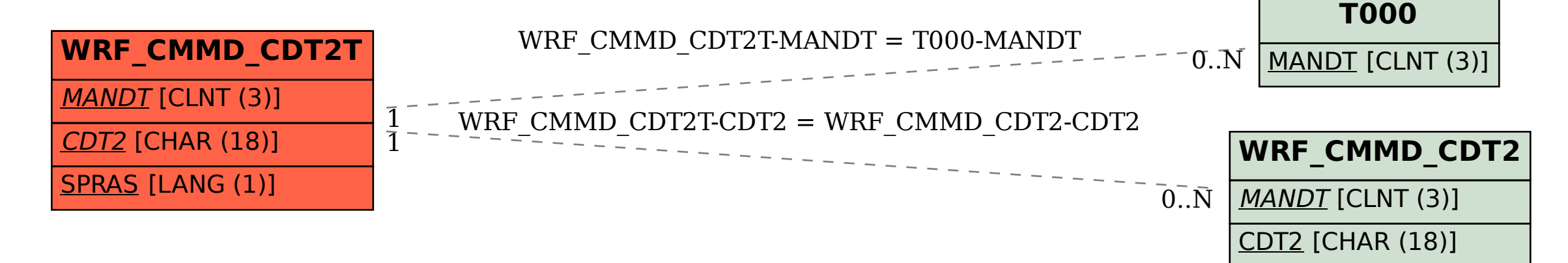